## Package 'rethnicity'

May 31, 2022

Type Package Title Predicting Ethnic Group from Names Version 0.2.3 Maintainer Fangzhou Xie <fangzhou.xie@rutgers.edu> Description Implementation of the race/ethnicity prediction method, described in ``rethnicity: An R package for predicting ethnicity from names'' by Fangzhou Xie (2022) [<doi:10.1016/j.softx.2021.100965>](https://doi.org/10.1016/j.softx.2021.100965) and ``Rethnicity: Predicting Ethnicity from Names'' by Fangzhou Xie (2021) [<arXiv:2109.09228>](https://arxiv.org/abs/2109.09228). License CC BY-NC-SA 4.0 Encoding UTF-8 RoxygenNote 7.2.0 URL <https://github.com/fangzhou-xie/rethnicity> BugReports <https://github.com/fangzhou-xie/rethnicity/issues> **Depends** R  $(>= 3.4.0)$ **LinkingTo** Rcpp, RcppEigen, RcppThread  $(>= 2.1.3)$ Imports Rcpp, cli **Suggests** knitr, rmarkdown, test that  $(>= 3.0.0)$ , magnittr, parallel VignetteBuilder knitr Language en-US Config/testthat/edition 3 NeedsCompilation yes Author Fangzhou Xie [aut, cre] (<<https://orcid.org/0000-0001-7702-093X>>) Repository CRAN Date/Publication 2022-05-31 15:50:02 UTC

## R topics documented:

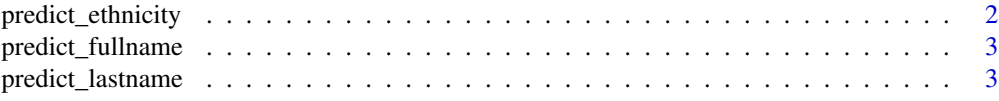

<span id="page-1-0"></span>predict\_ethnicity *Predict ethnicity from names.*

#### Description

Predict ethnicity either by last names or both first and last names. This is the default and recommended method for prediction.

#### Usage

```
predict_ethnicity(
  firstnames = NULL,
 lastnames = NULL,
 method = "fullname",
  threads = 0,
  na.rm = FALSE
)
```
#### Arguments

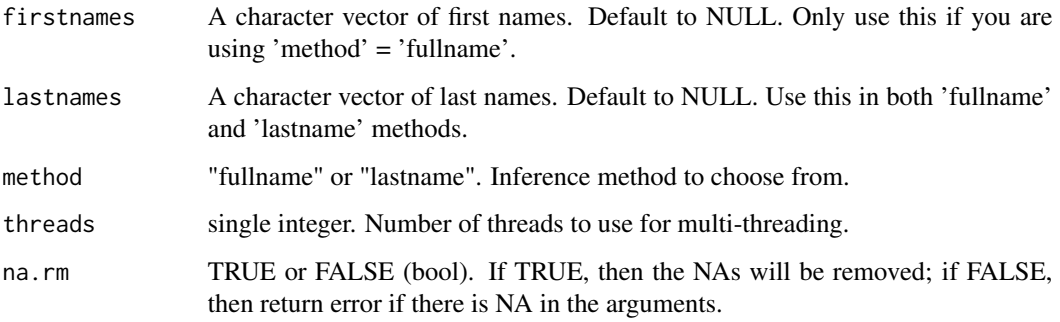

#### Value

data.frame with probability of being each ethnic group and the predicted group (one with highest probability)

#### Examples

```
predict_ethnicity(firstnames = "Alan", lastnames = "Turing")
```
<span id="page-2-0"></span>predict\_fullname *Predict ethnicity from full name*

#### Description

Predicts ethnicity from first names and last names, using self-trained model with customized labels. This is designed for advanced users who wish to use their own models. For most use cases, use [predict\_ethnicity()] for prediction.

#### Usage

```
predict_fullname(
  firstnames,
  lastnames,
  na.rm = FALSE,threads = OL,
  labels = NULL,
  model_path = NULL
)
```
#### Arguments

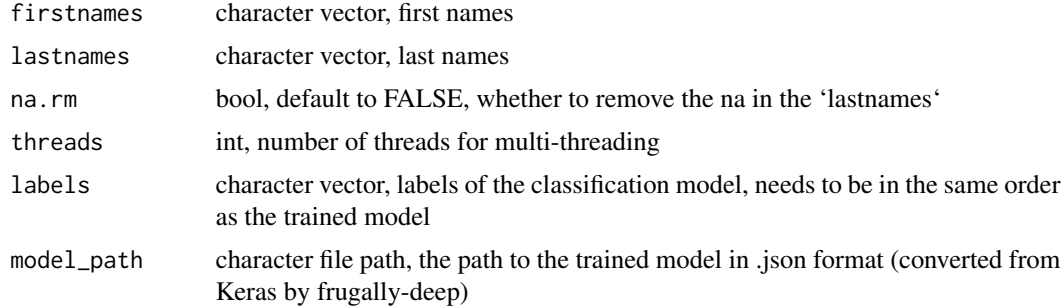

#### Value

data.frame with predicted probability and predicted ethnicity

predict\_lastname *Predict ethnicity from last name*

#### Description

Predicts ethnicity from last names, using self-trained model with customized labels. This is designed for advanced users who wish to use their own models. For most use cases, use [predict\_ethnicity()] for prediction.

#### Usage

```
predict_lastname(
  lastnames,
  na.rm = FALSE,
  threads = OL,
  labels = NULL,
  model_path = NULL
)
```
### Arguments

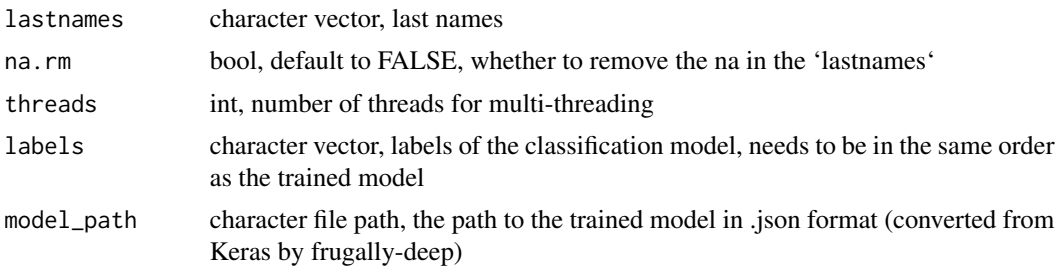

#### Value

data.frame with predicted probability and predicted ethnicity

# <span id="page-4-0"></span>Index

predict\_ethnicity, [2](#page-1-0) predict\_fullname, [3](#page-2-0) predict\_lastname, [3](#page-2-0)